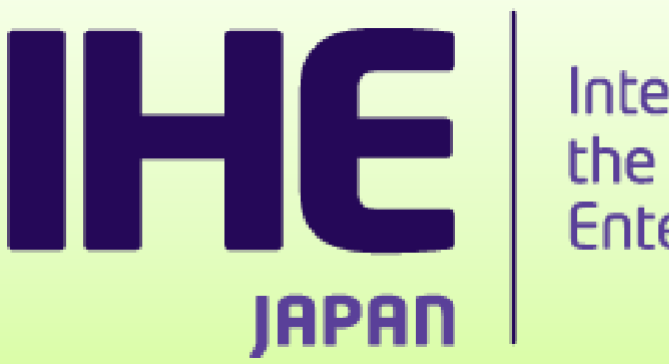

#### Integrating the Healthcare **Enterprise**

### 事前検証について

一般社団法人⽇本IHE協会 接続検証委員会 渡口聡則

### **事前検証ツールとは**

コネクタソン前に機器の接続性を検証しておく ための ツール

IHEJ各プロファイルを模した通信・検証モジュー ルの集合体

検証するシナリオ・電⽂データはコネクタソン 本番で 利用するものと同一[1]

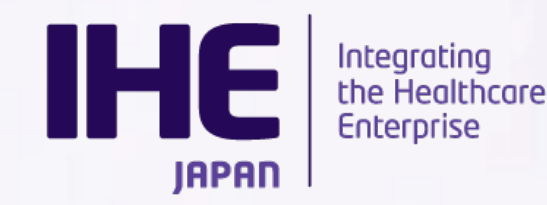

*[1] ⼀部事情により例外がございます。*

### **事前検証ツールの対象範囲**

- 対象となるドメイン
	- RAD
	- CARD
	- LABO
	- ENDO
	- PCD
	- ITIの⼀部(PAM/PDQ/PIX)

※上記以外のドメイン(ITIのその他、RO)につきましては 別のツールにて事前検証を実施致します。

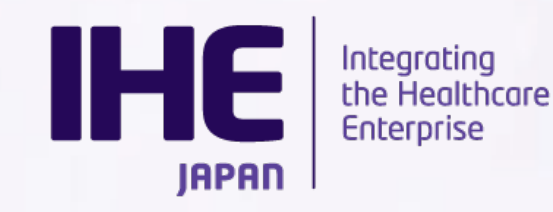

①起動:

要件を満たすPCにインストール後起動

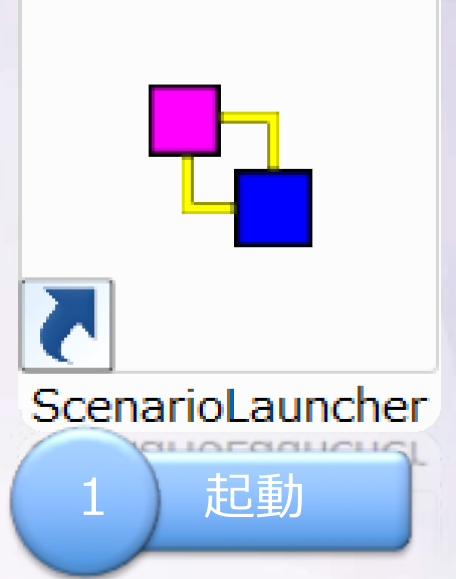

Integrating<br>the Healthcare

**Enterprise** 

**IHE** 

**IAPAN** 

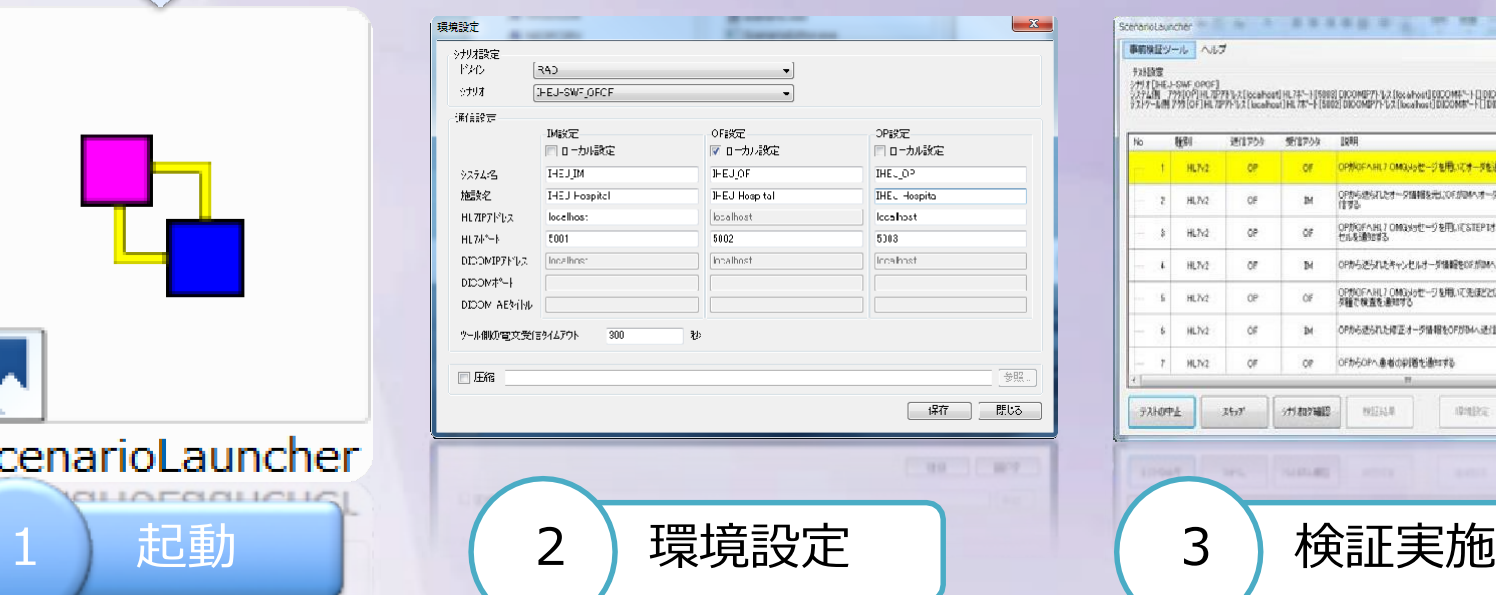

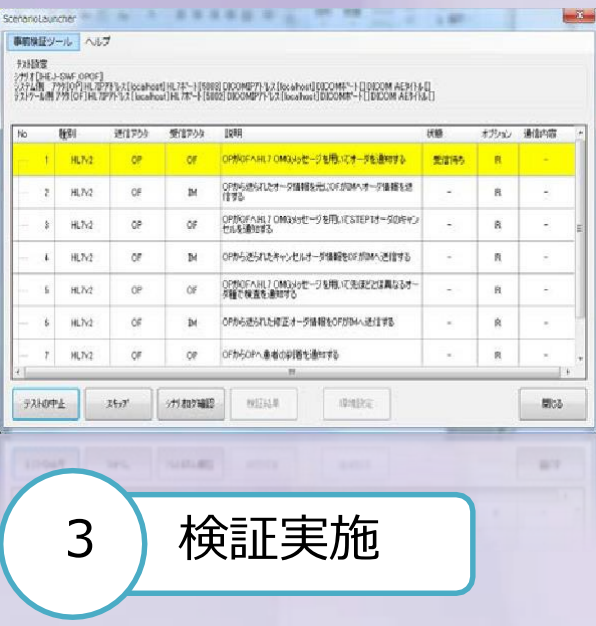

IHE--J2016コネクタソンベンダワークショップ 2016/4/27 5

②環境設定:

**IHE** 

**IAPAN** 

Integrating<br>the Healthcare

Enterprise

参加するシステムの「ドメイン」「シナリオ」「アクタ」 を設定します。

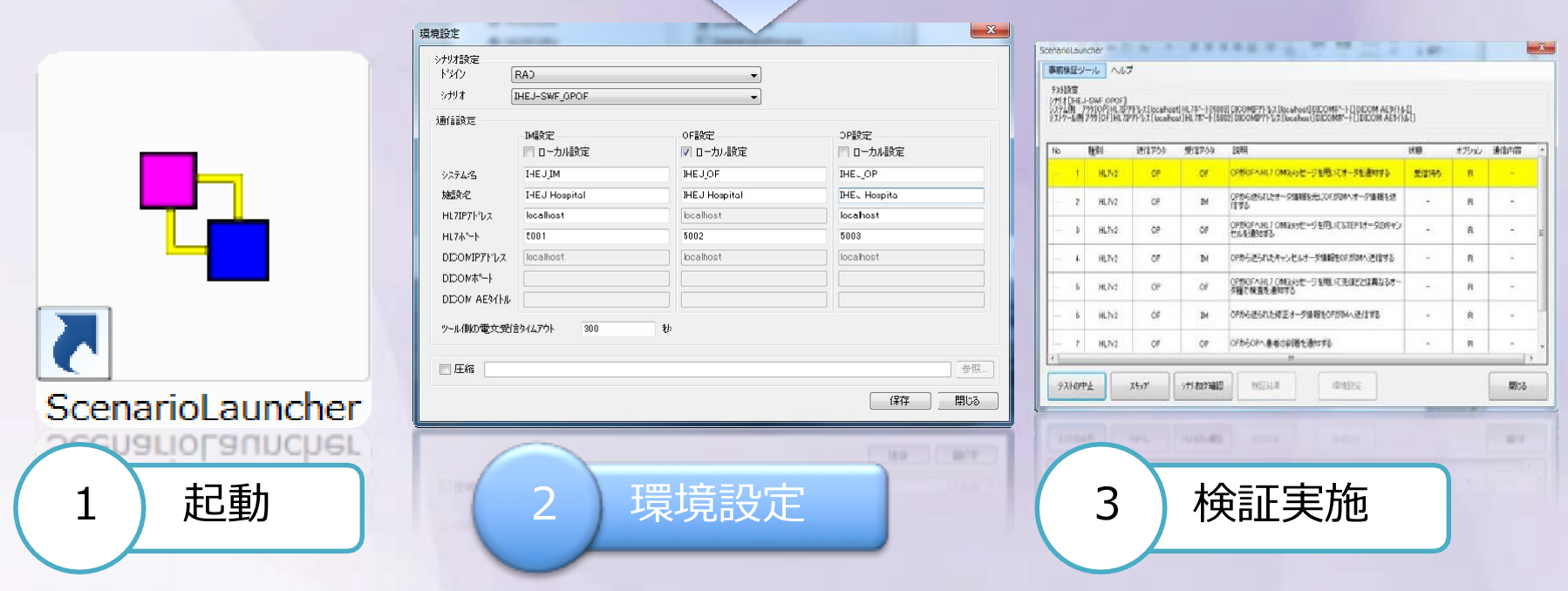

IHE--J2016コネクタソンベンダワークショップ 2016/4/27 6

③検証実施︓

シナリオに沿い、実際に通信を⾏いながら検証を進めます。

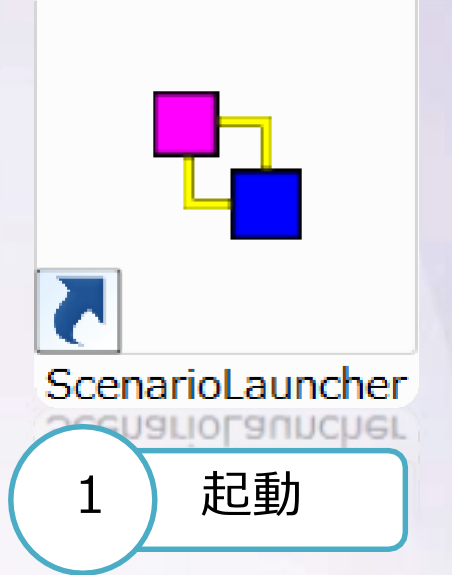

Integrating<br>the Healthcare

Enterprise

**IHE** 

**IAPAN** 

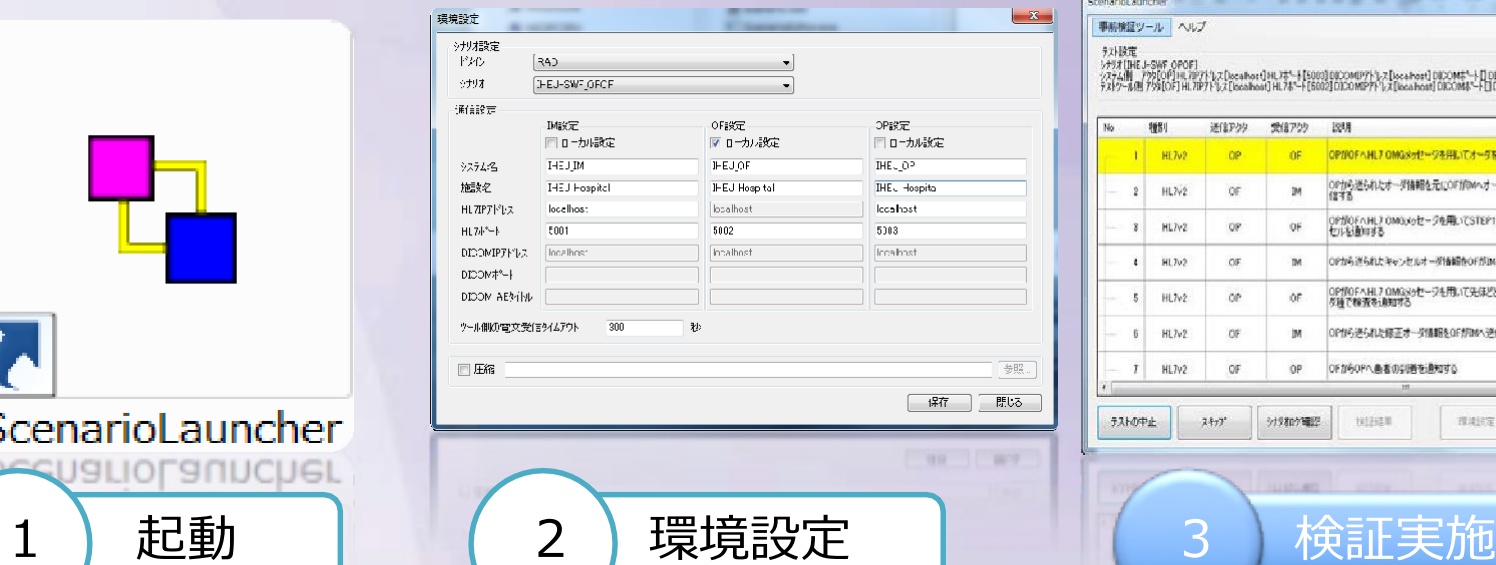

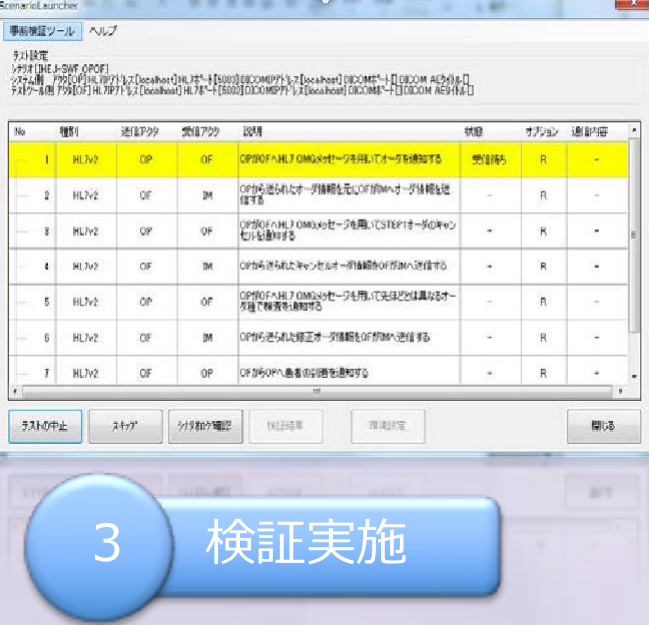

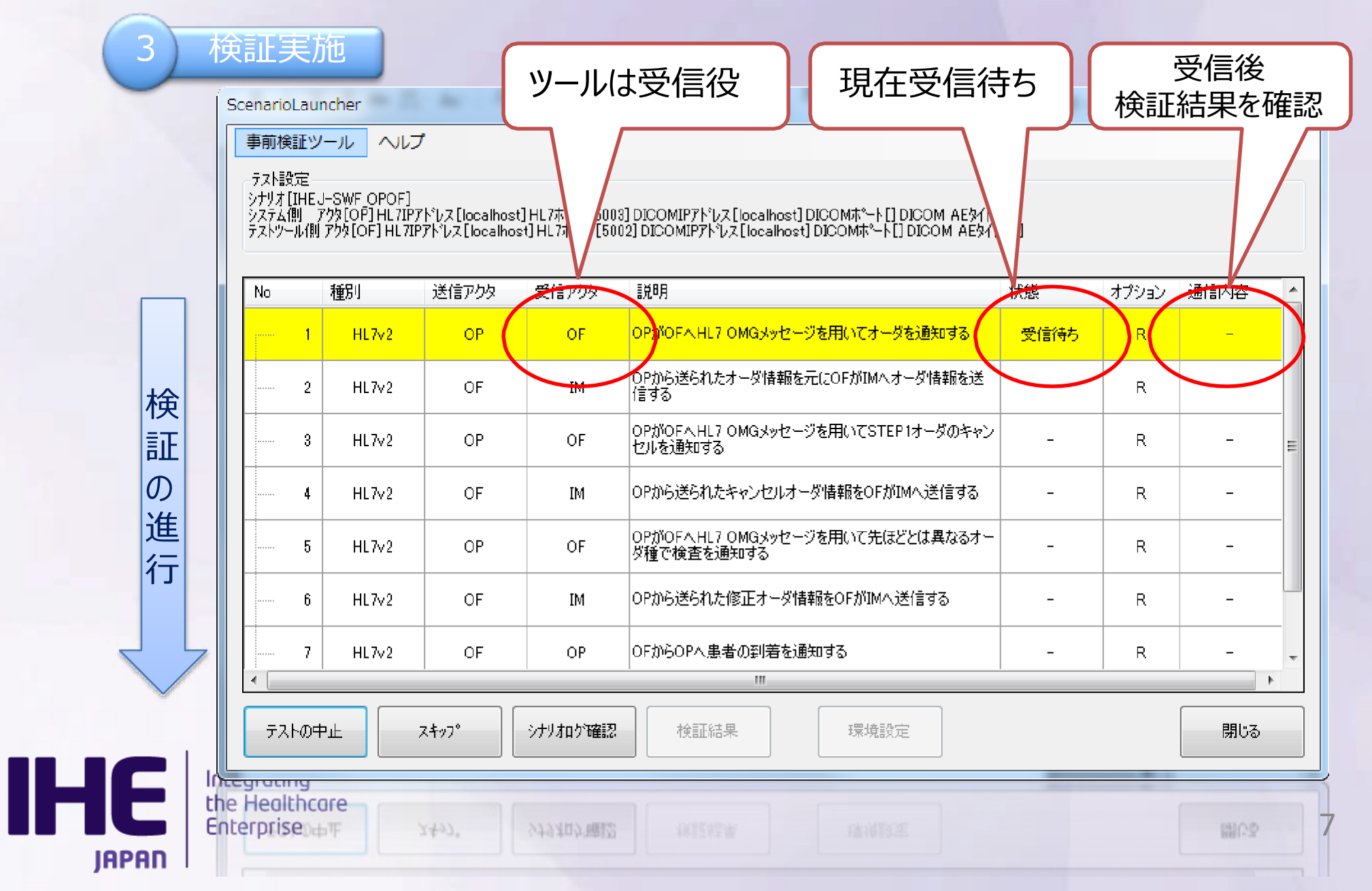

# 事前検証ツール:その他の機能

### • 電文エクスプローラー (HL7)

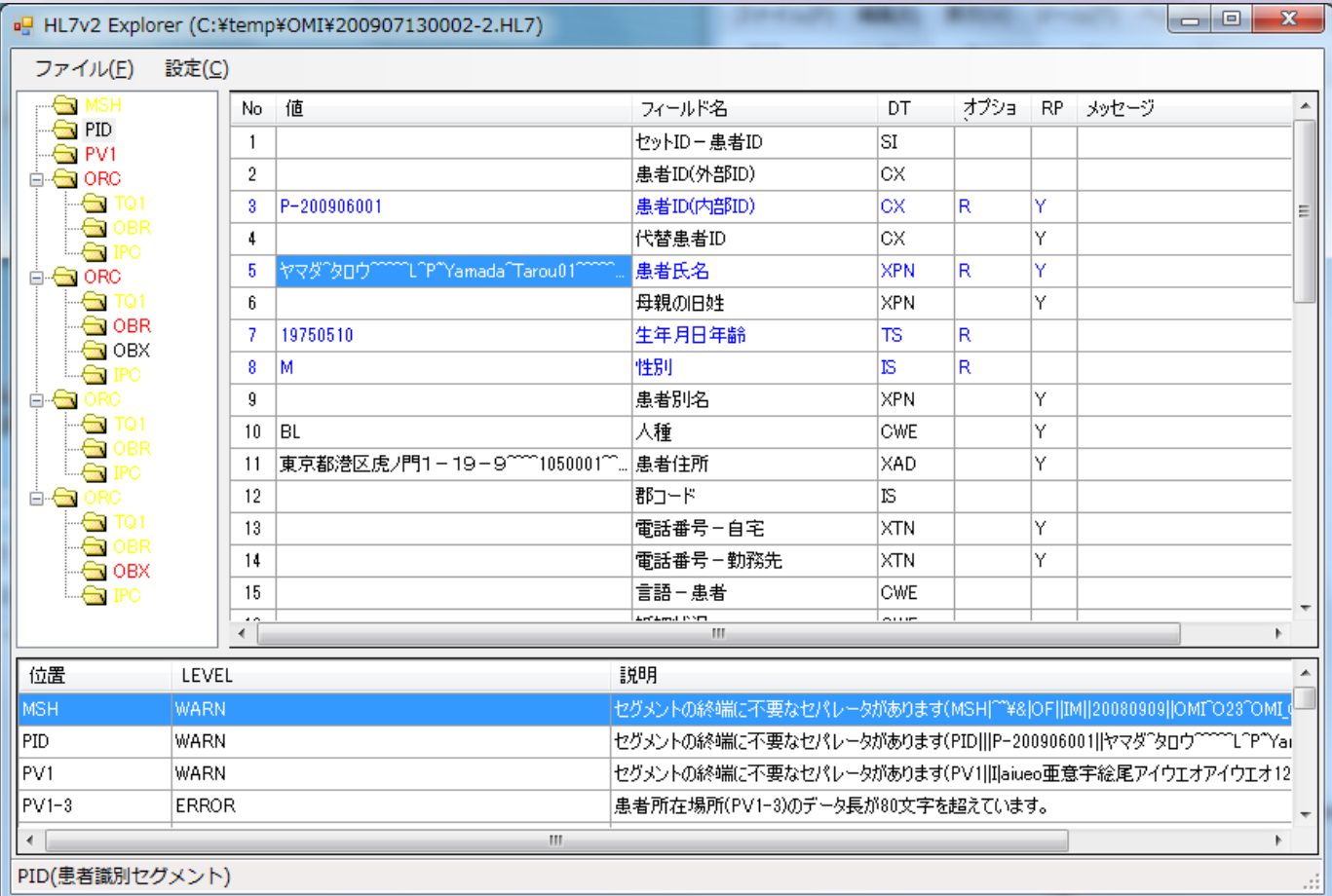

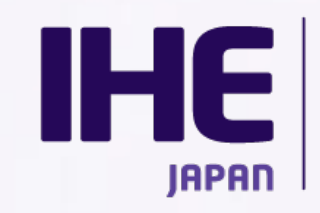

Integrating<br>the Healthcare Enterprise

## 事前検証ツール:その他の機能

### • 電⽂エクスプローラー(DICOM)

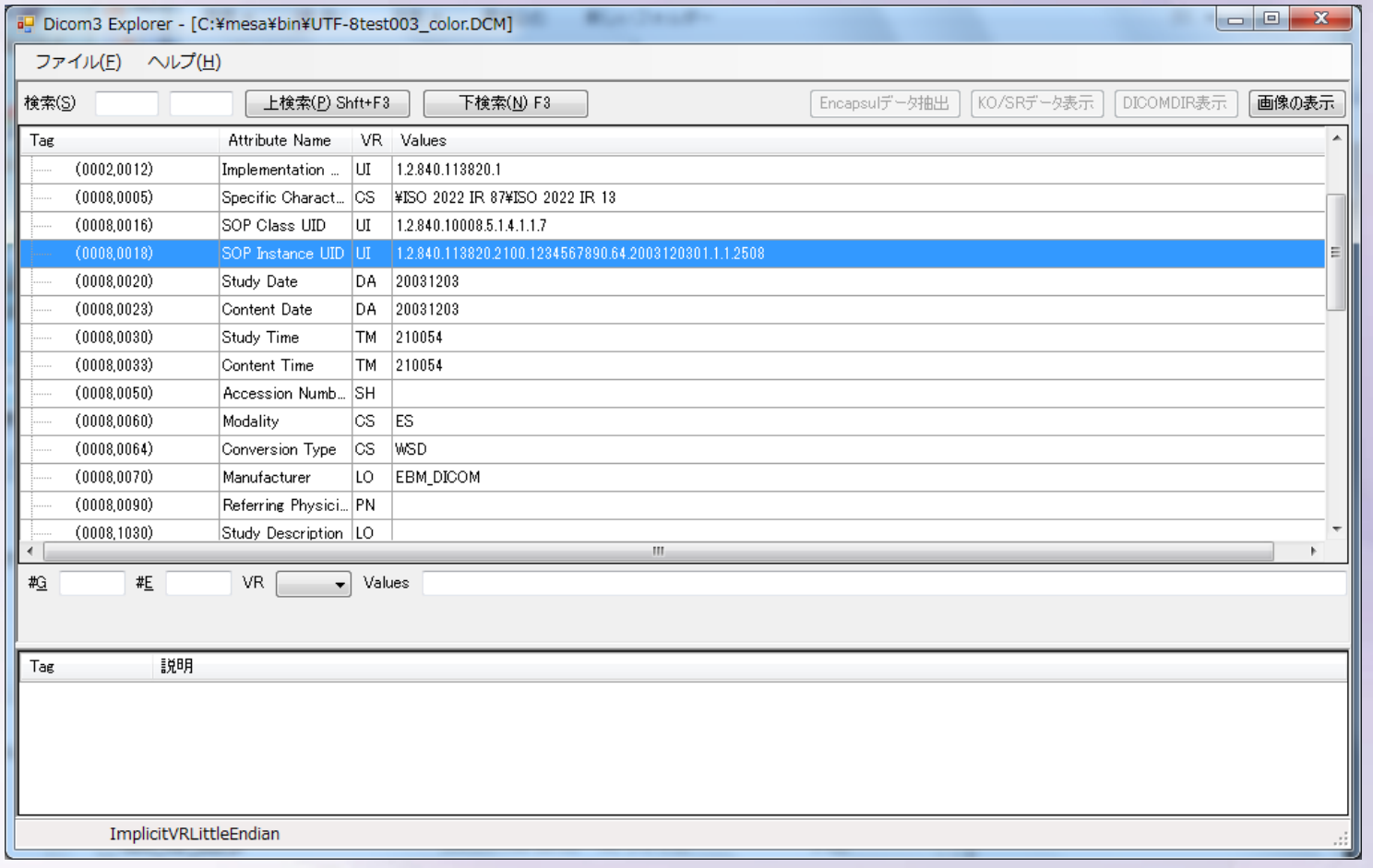

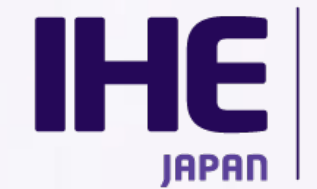

Integrating<br>the Healthcare Enterprise

### **スケジュール**

#### 第2回ベンダーワークショップにて以下をご案内いたします。

- デモによる使用方法のご説明
- 具体的な運用方法・手順
- ツールの配布

#### ツールの配布はWebを予定しております。

#### またURLにつきましてはメール及びGazelleの告知にてご案 内申し上げます。

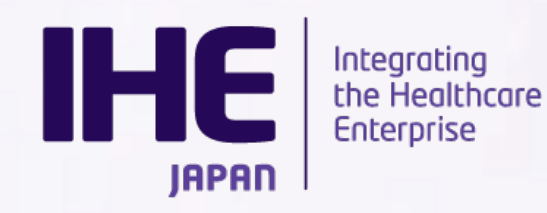

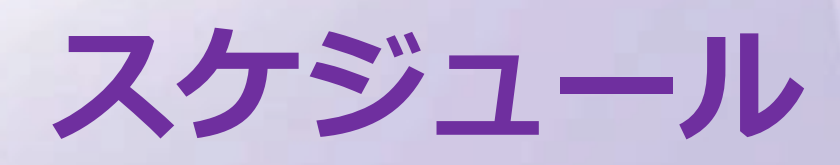

#### • コ[ネクタソン参加条件](https://cloud-gazelle-ihej.net/)

– 事前検証ツール実施結果の提出

※ 事前検証の実施の有無や扱いにつきましては参加さ 準拠ください。

提出先:Gazelleサーバー https://cloud-gazelle-ihej.net/

-提出方法:第2回ベンダーワークシ

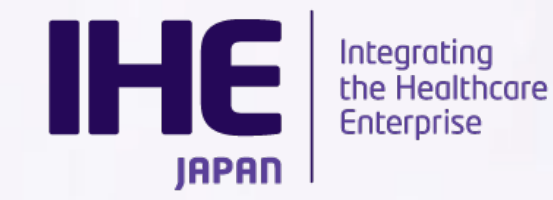